```
" 4-bit licznik binarny rewersyjny z blokada liczenia, synchronicznym i asynchronicznym kasowaniem, 
" sygnalizacja przepelnienia i wyjsciami do 7-segmentowego wyswietlacza LED ze wspolna anoda: 
" 
\int_{\mathbf{r}}^{\mathbf{r}} f
\frac{1}{\pi} ---
\begin{array}{cc} \n\bullet & a & g & e \\
\hline\n\bullet & - & -\n\end{array}" ---
\begin{array}{cc} \n\bullet & b & c & d \\
\hline\n\bullet & & \bullet & \end{array}\mathbf{w} ----
" 
" sygnal typ funkcja 
" AR wej asynchroniczne kasowanie (aktywne 1)<br>" SR wej synchroniczne kasowanie (aktywne 1)
" SR wej synchroniczne kasowanie (aktywne 1)
" CLK wej sygnal zegarowy 
" UP wej kierunek liczenia: 1 - w gore, 0 - w dol 
" EN wej wlaczanie wyswietlacza LED: 1 - wlaczony, 0 - wygaszony 
" Q3-Q0 wyj stan licznika 
           wyj sygnalizacja przepelnienia licznika (aktywna 1)
" a-g wyj sterowanie wyswietlaniem segmentow a-g (aktywne 0)
```

```
MODULE counter
```
TITLE '4-bitowy licznik binarny z dekoderem 7-segmentowym'

## DECLARATIONS

 AR, SR, CLK, CE, UP, EN PIN; Q3..Q0, OV PIN ISTYPE 'reg,buffer'; a, b, c, d, e, f, g PIN ISTYPE 'com'; wa, wb, wc, wd, we, wf, wg NODE ISTYPE 'com';

 $X, C, OFF, ON = .x., C., 1, 0;$  $CNT = [Q3..Q0];$ LED =  $[a, b, c, d, e, f, g]$ ;  $W = [wa, wb, wc, wd, we, wf, wg];$ 

## TRUTH\_TABLE

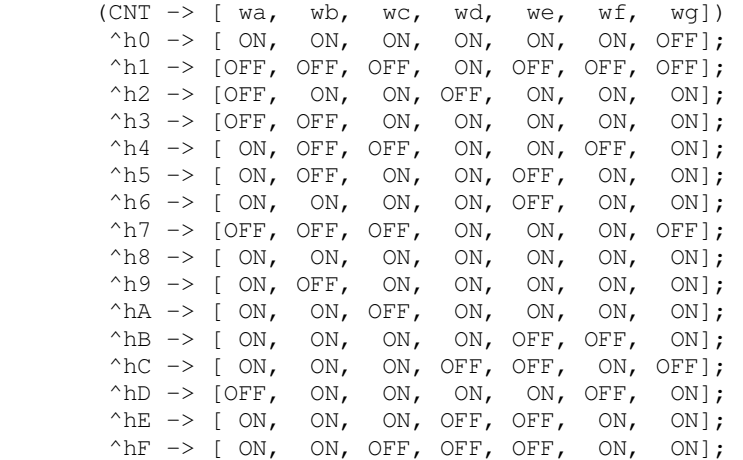

## EQUATIONS

 $LED = W # !EN:$  $[CNT, OV].CLK = CLK;$  $[CNT, OV].AR = AR;$  WHEN SR THEN  $CNT := 0;$  ELSE WHEN !CE THEN  $CNT := CNT;$ ELSE WHEN UP THEN  $CNT := CNT + 1;$  ELSE  $CNT := CNT - 1;$ OV :=  $!S\mathbb{R}$  & CE & (UP & (CNT == ^hF) #  $!UP$  & (CNT == ^h0));

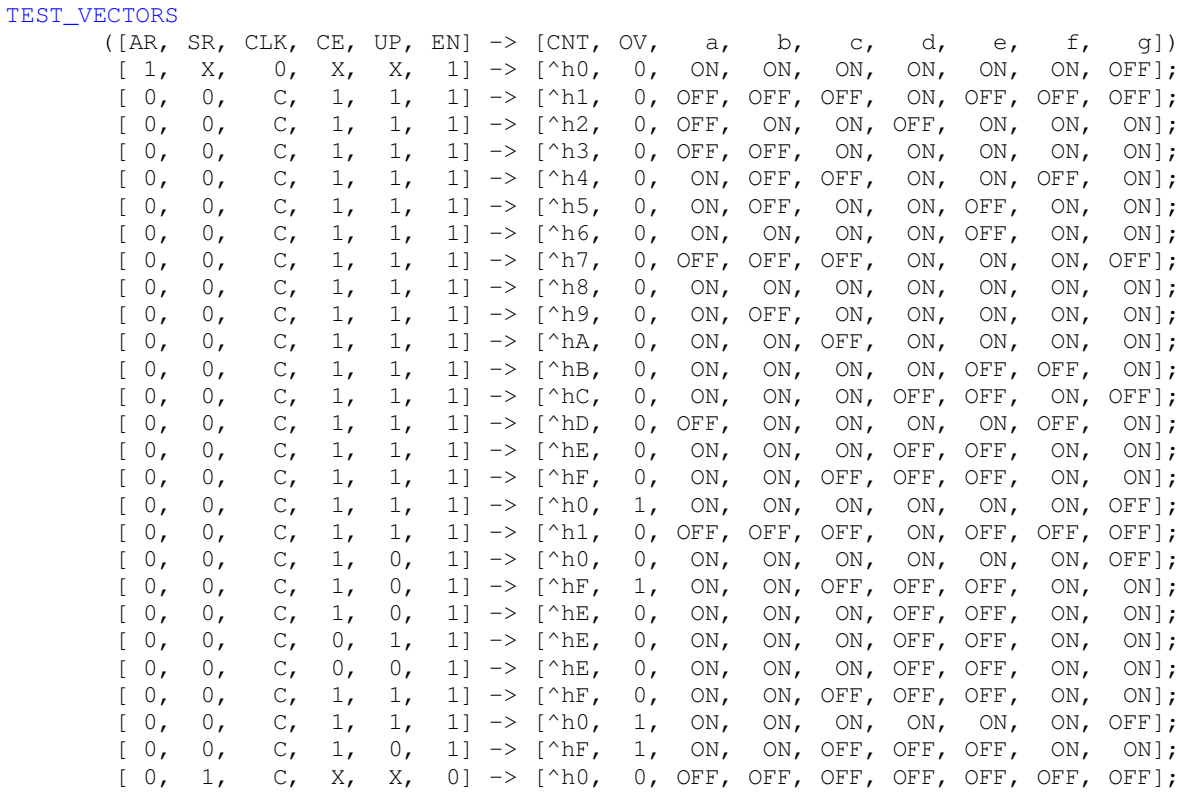

END

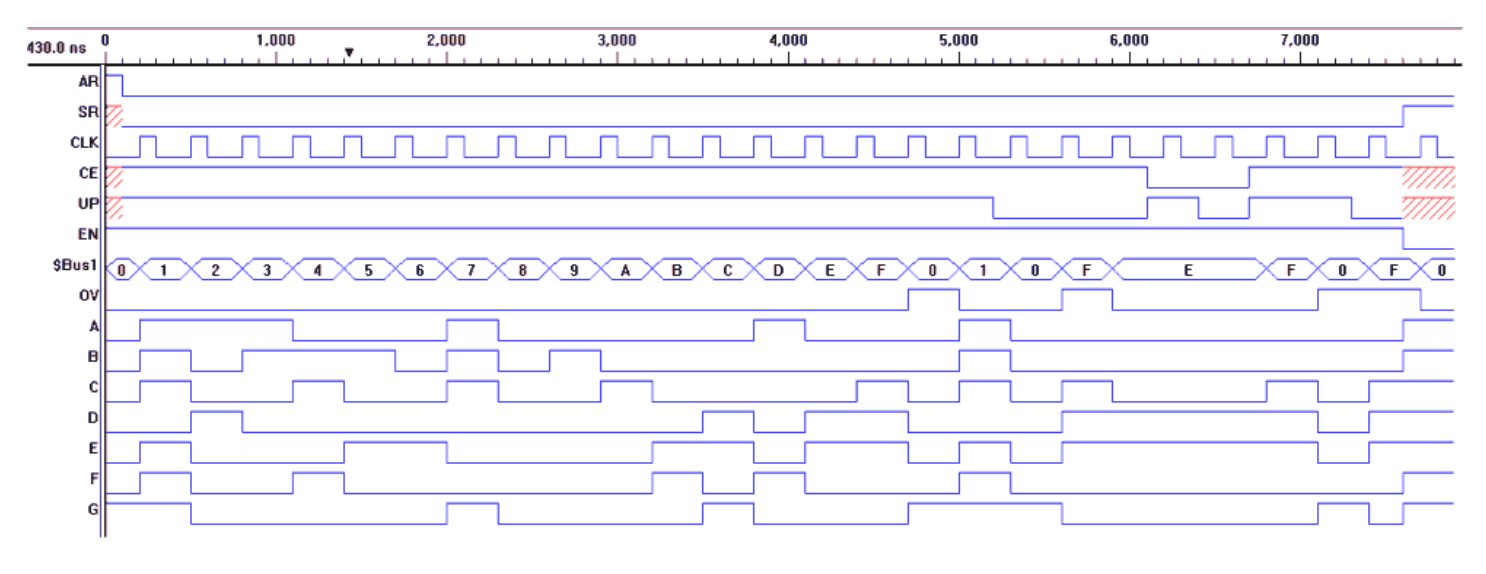